## Error Messages

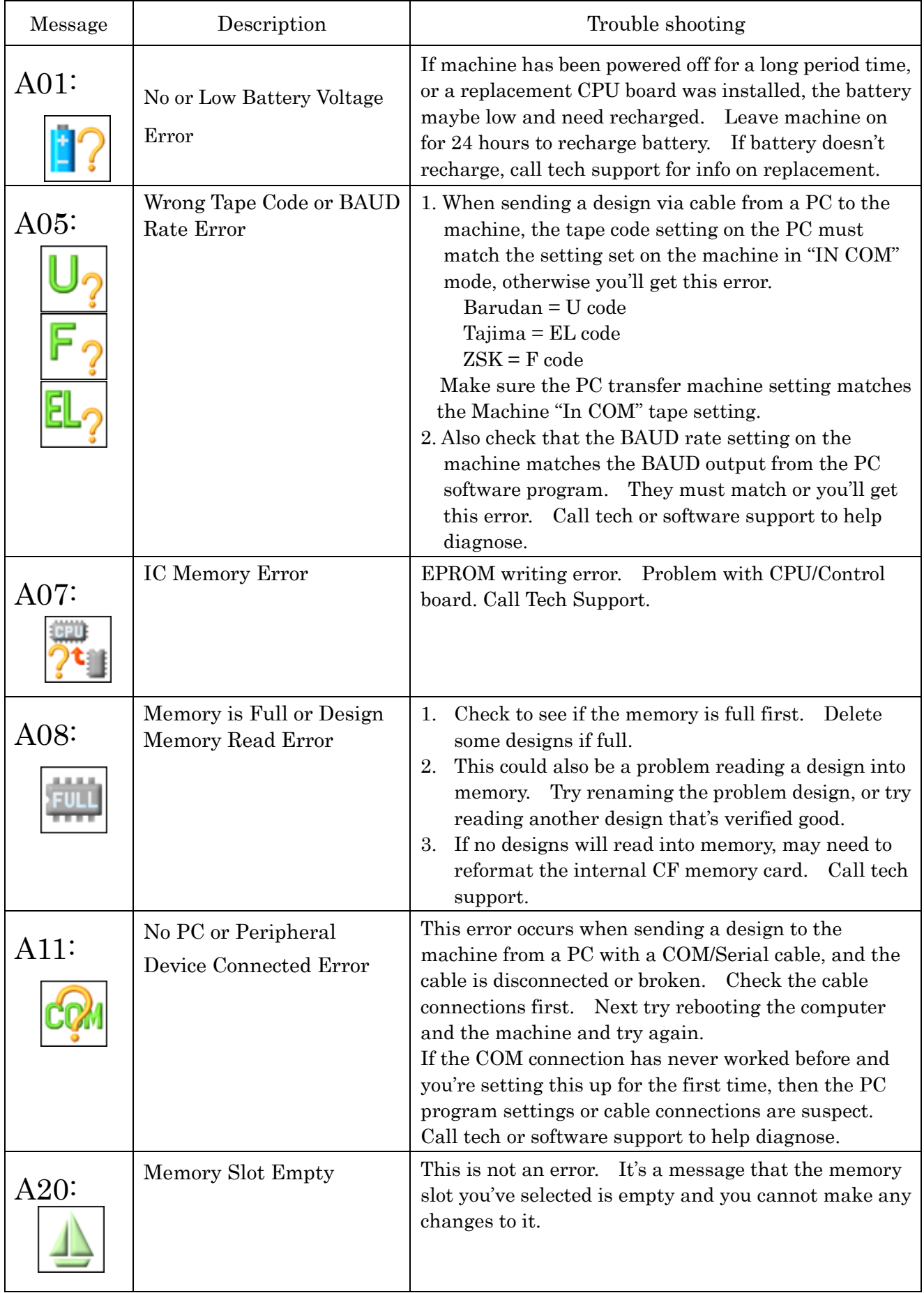

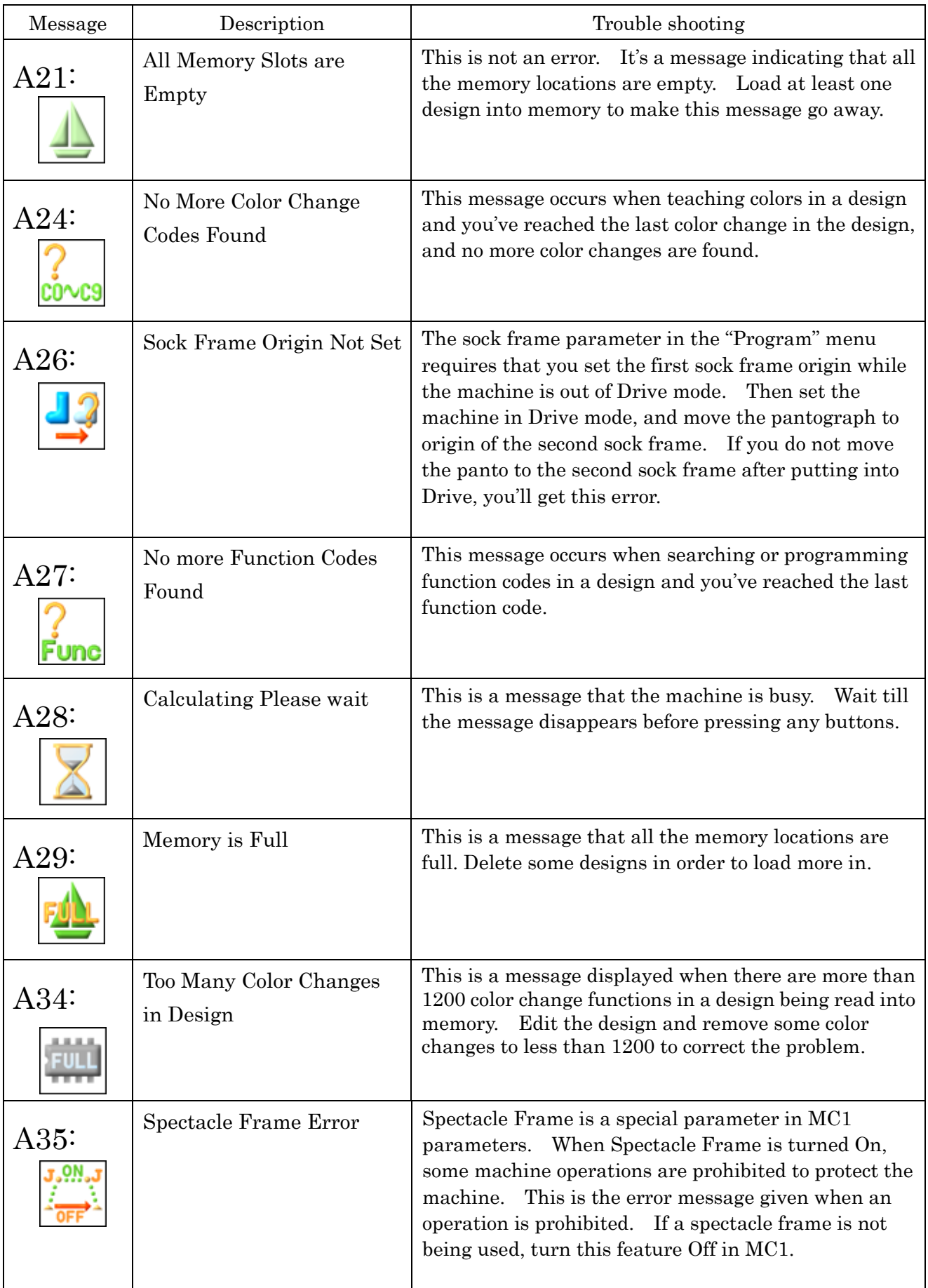

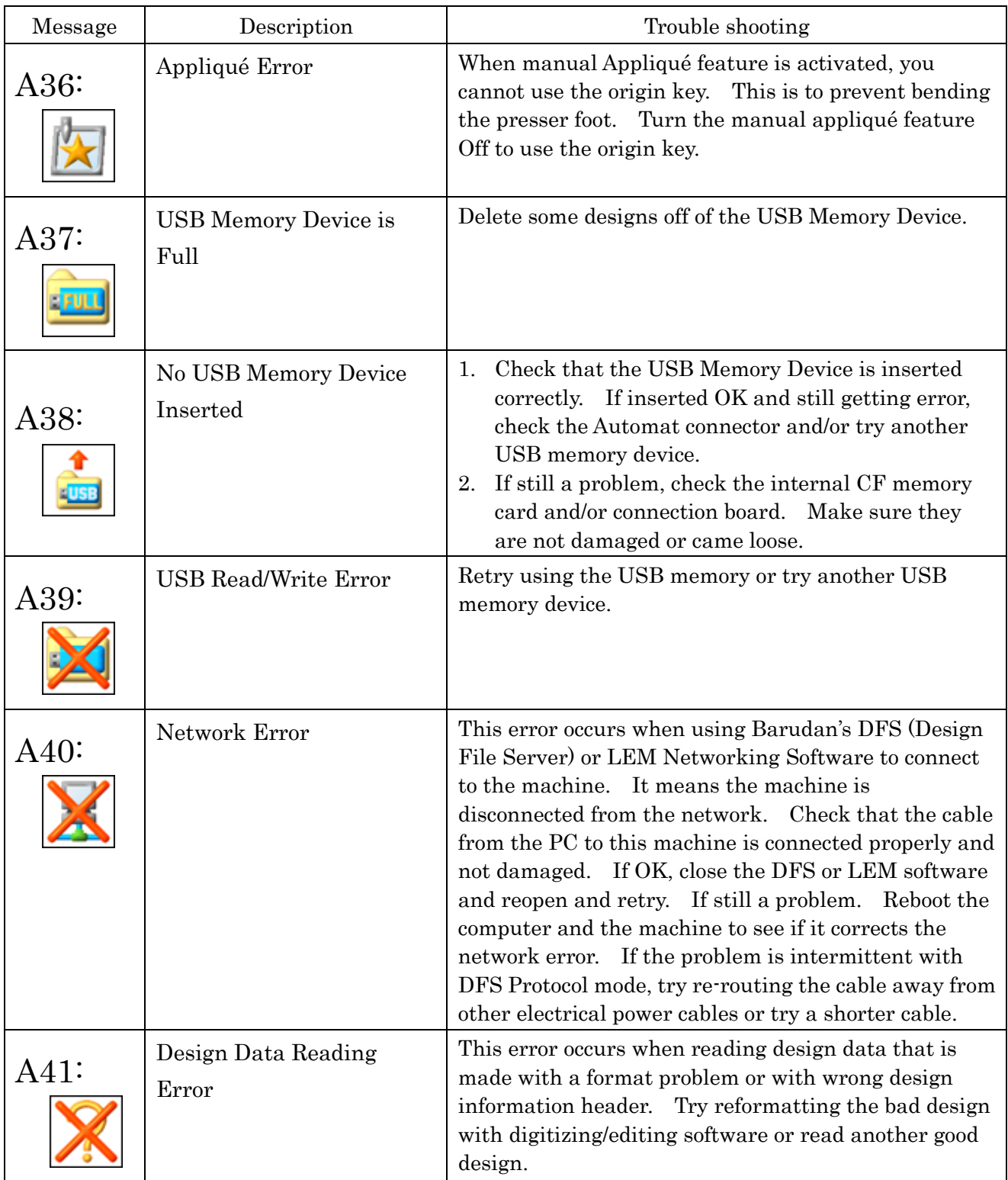

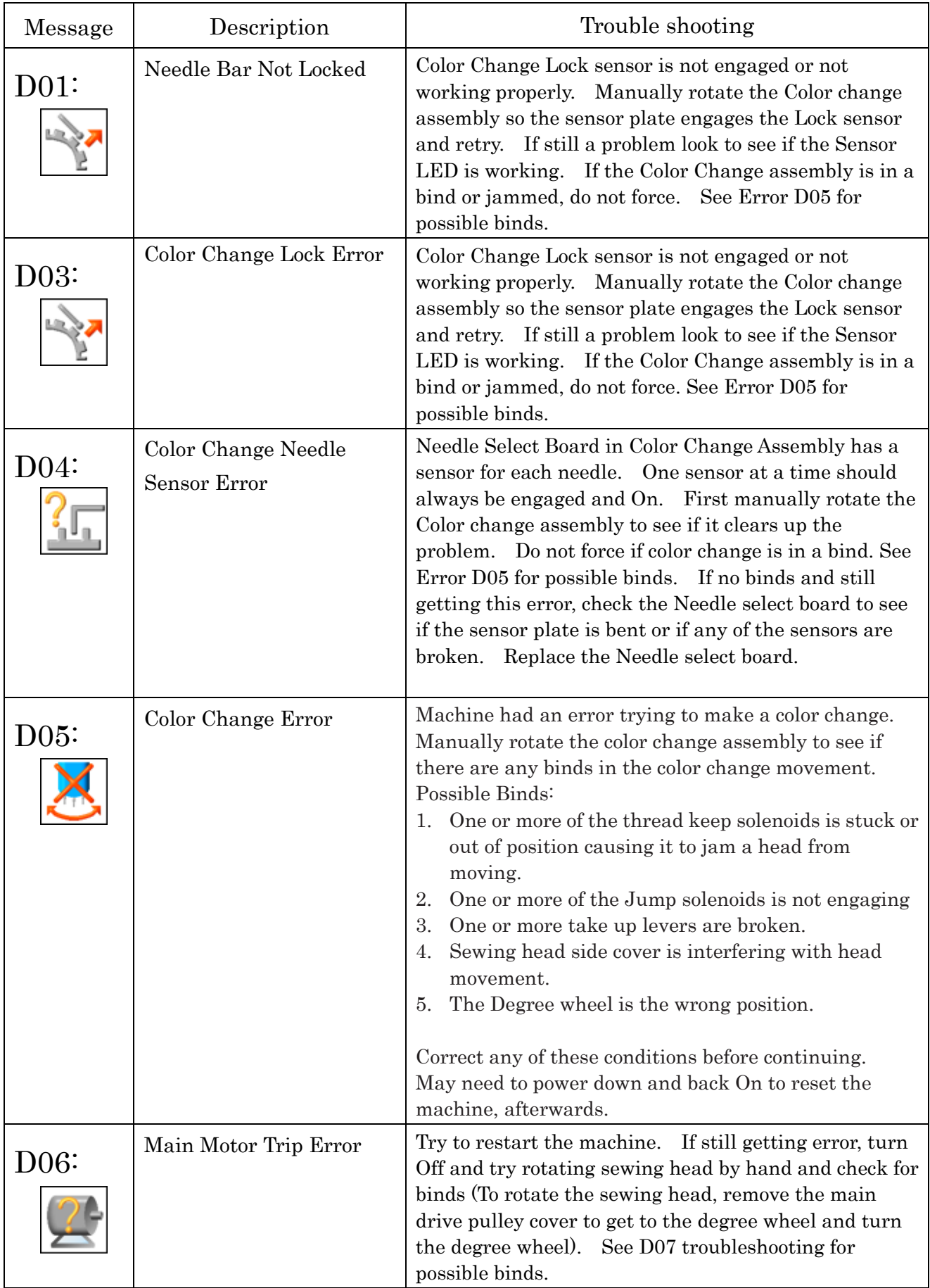

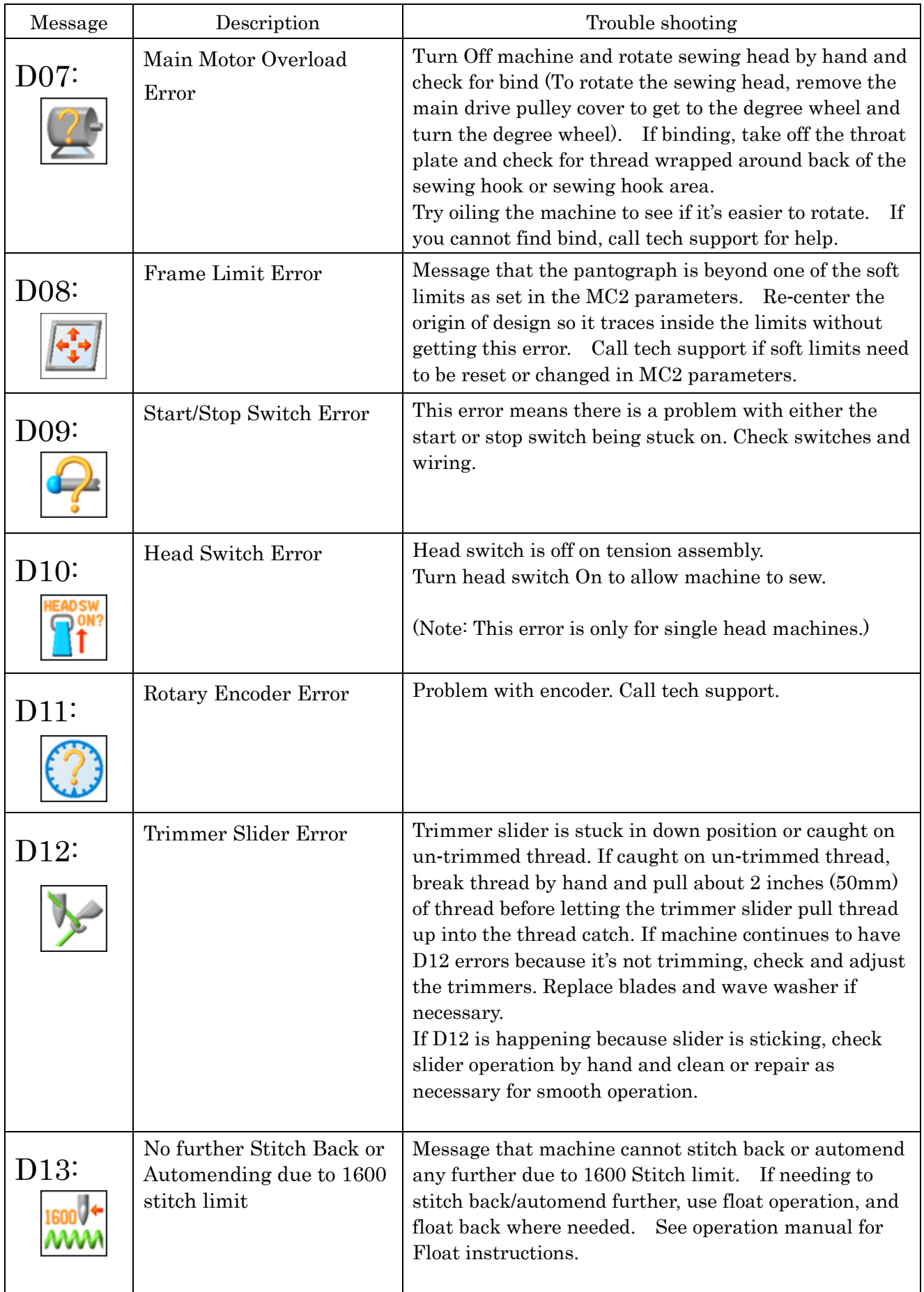

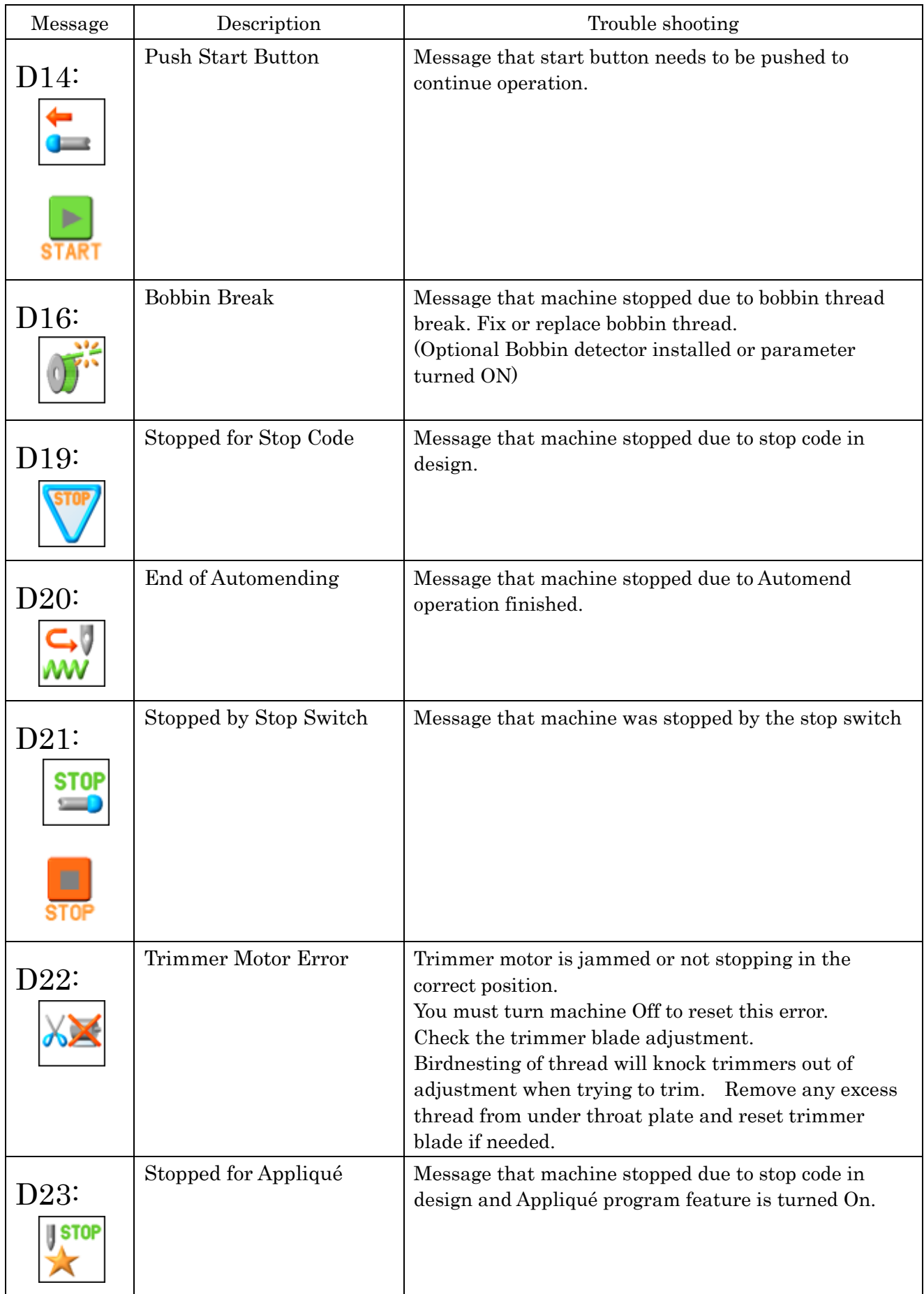

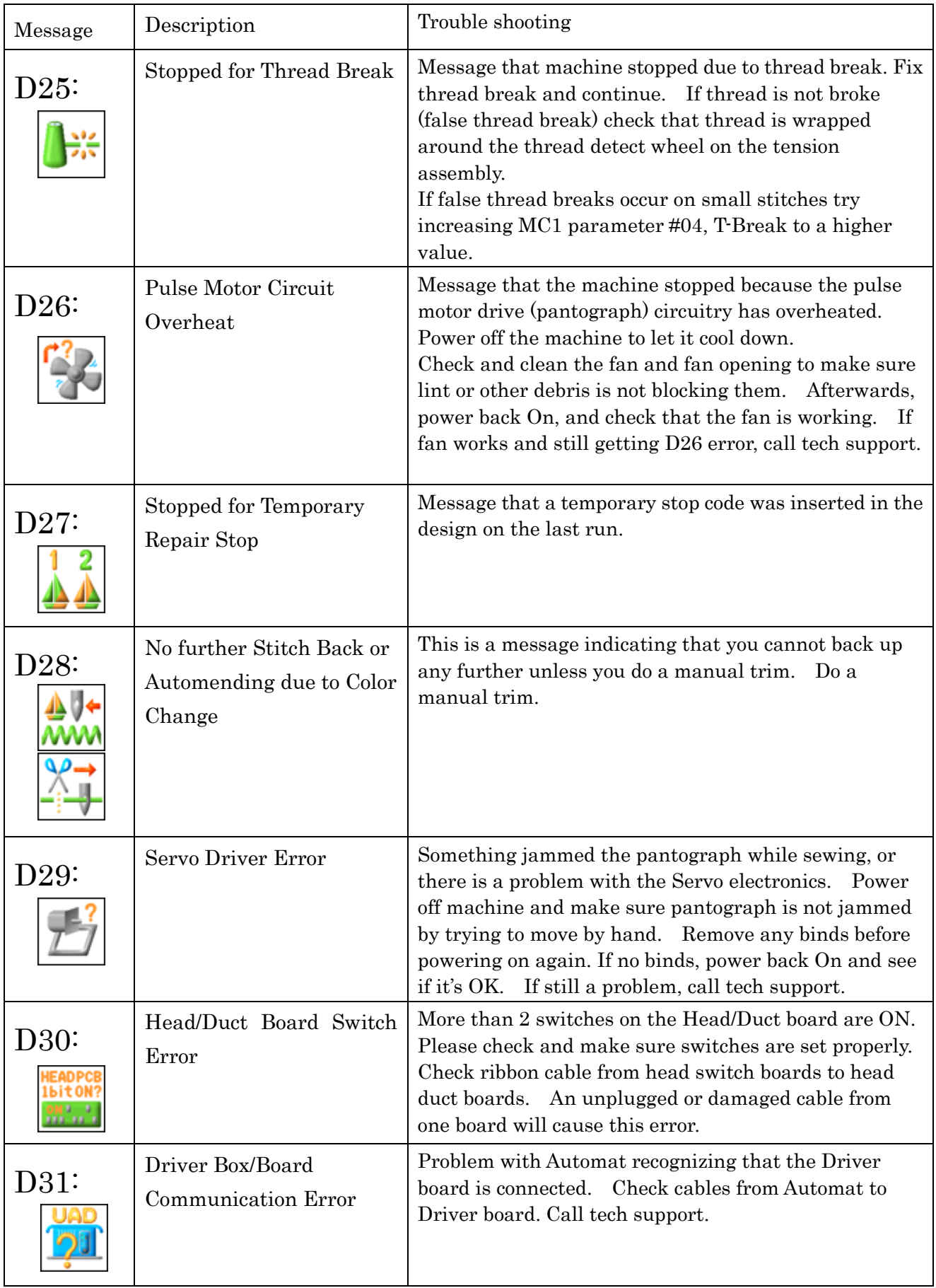

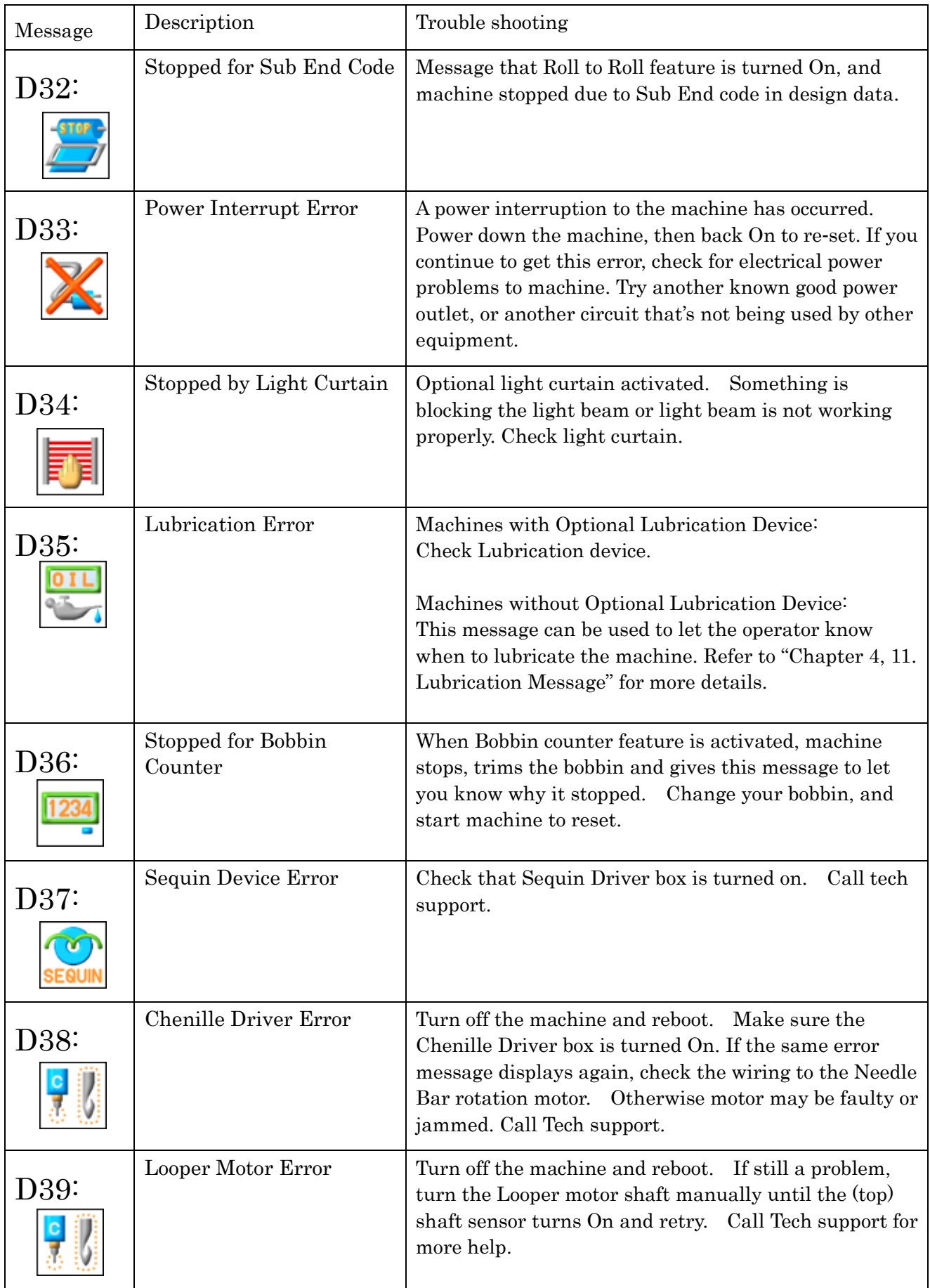

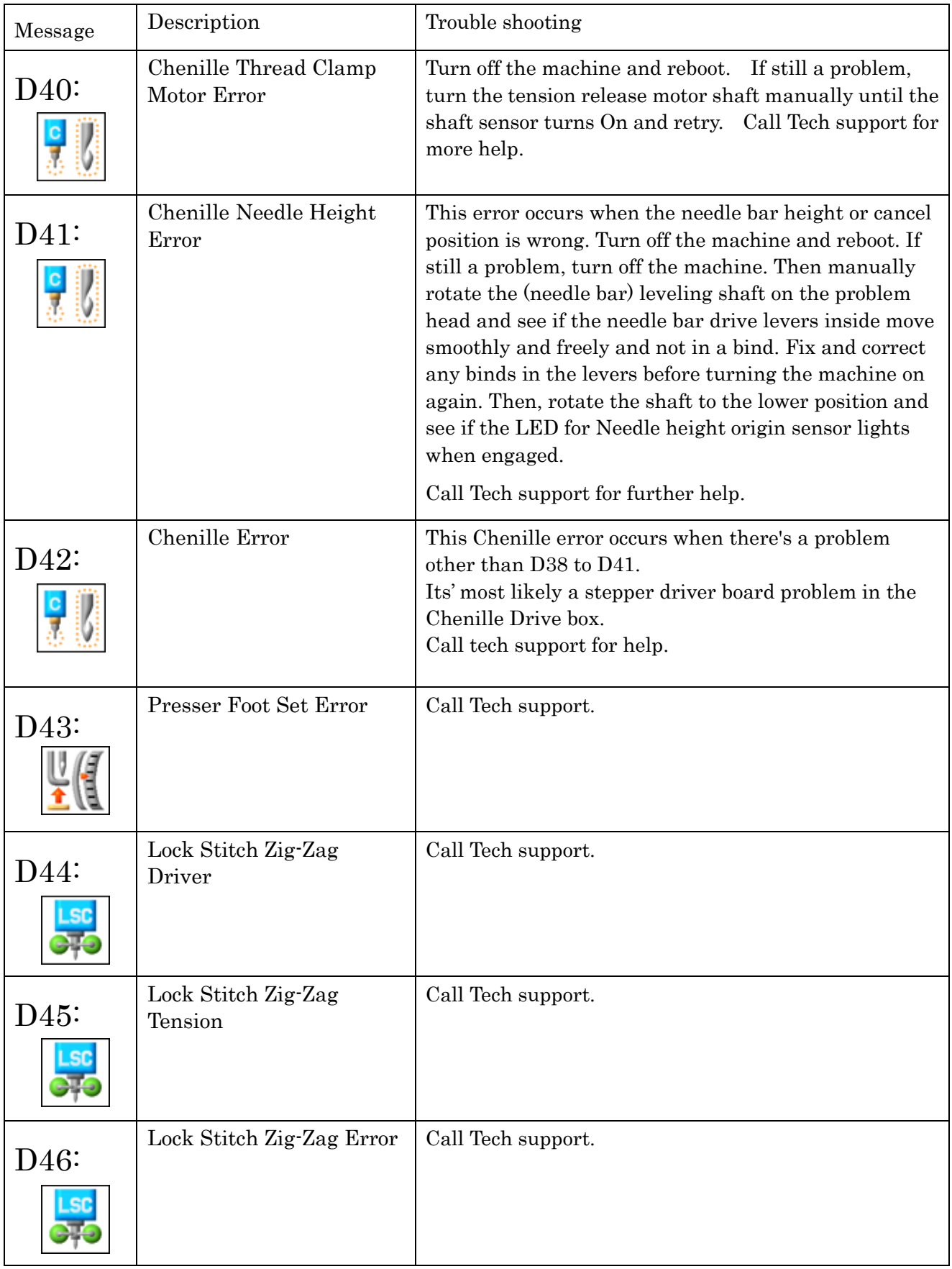

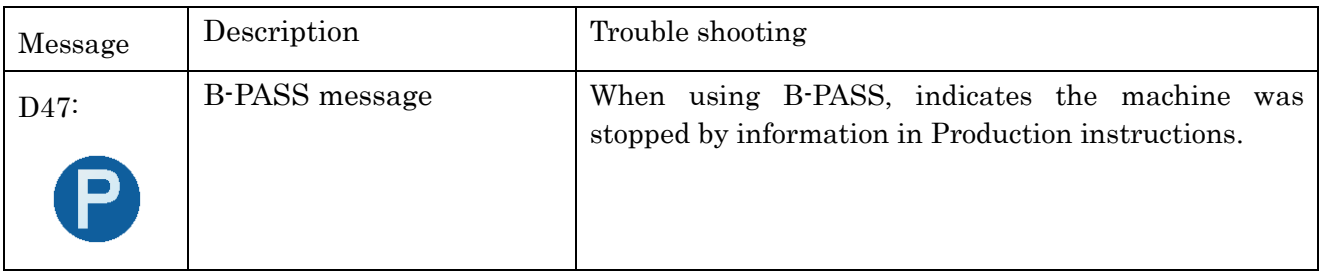